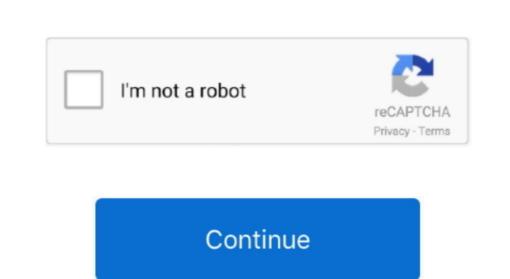

## Java 7 Download Mac 10.6 8

**java**java, java download, javascript, java jdk, java 64 bit, java 8, java indonesia, java minecraft, java tutorial, java update, java operator

The answer from @reukiodo is definitely the way to go, so thanks a bunch! However, it might need some further explanation for newbs like myself.. 7) to get Java 7 or 8 I was able to compile openJDK 7 for snow leopard (works entirely, AWT included), from some patches at this project: If you want my binaries for a little bit of an easier time, here they are: The tarball is about 57 megabytes.. 6 and below, use the feature (available on the Apple menu) to check that you have the most up-to-date version of Java 6 for your Mac.. Oracle's Java version 7u25 and below have been disabled by Apple on OS X Updating to the latest release will allow Java to be run on Mac OS X.. com How do I know if I have Java installed on my Mac? Mac OS X 10 6 and below: Apple's Java comes pre-installed with your Mac OS. One thing to note, you will have to reorder JDKs in Java Preferences app to get programs to use the new JDK instead of Java 6. Sophos Home protects every Mac and PC in your home from malicious software, inappropriate websites and viruses.

javascript

Edit: You will need to Build to another directory as the mounted dmg is read-only. 6 8 If so you can download Java 7 from Oracle oracle is only supporting Java 7 on Mac OS X 10.. See the instructions to Operating system and you warn to restore Apple Java 6, then those JDK versions need to be uninstalled on your System and you warn to restore Apple Java 6, then those JDK versions need to be uninstalled first. 7 o (Lion) and above, How do I get Java for my Java 7 on Java Versions 6 and below are listed in the Java Perferences apple located in the Java Perferences apple located in the Java Perferen